Writing foreign accents on Chromebooks:

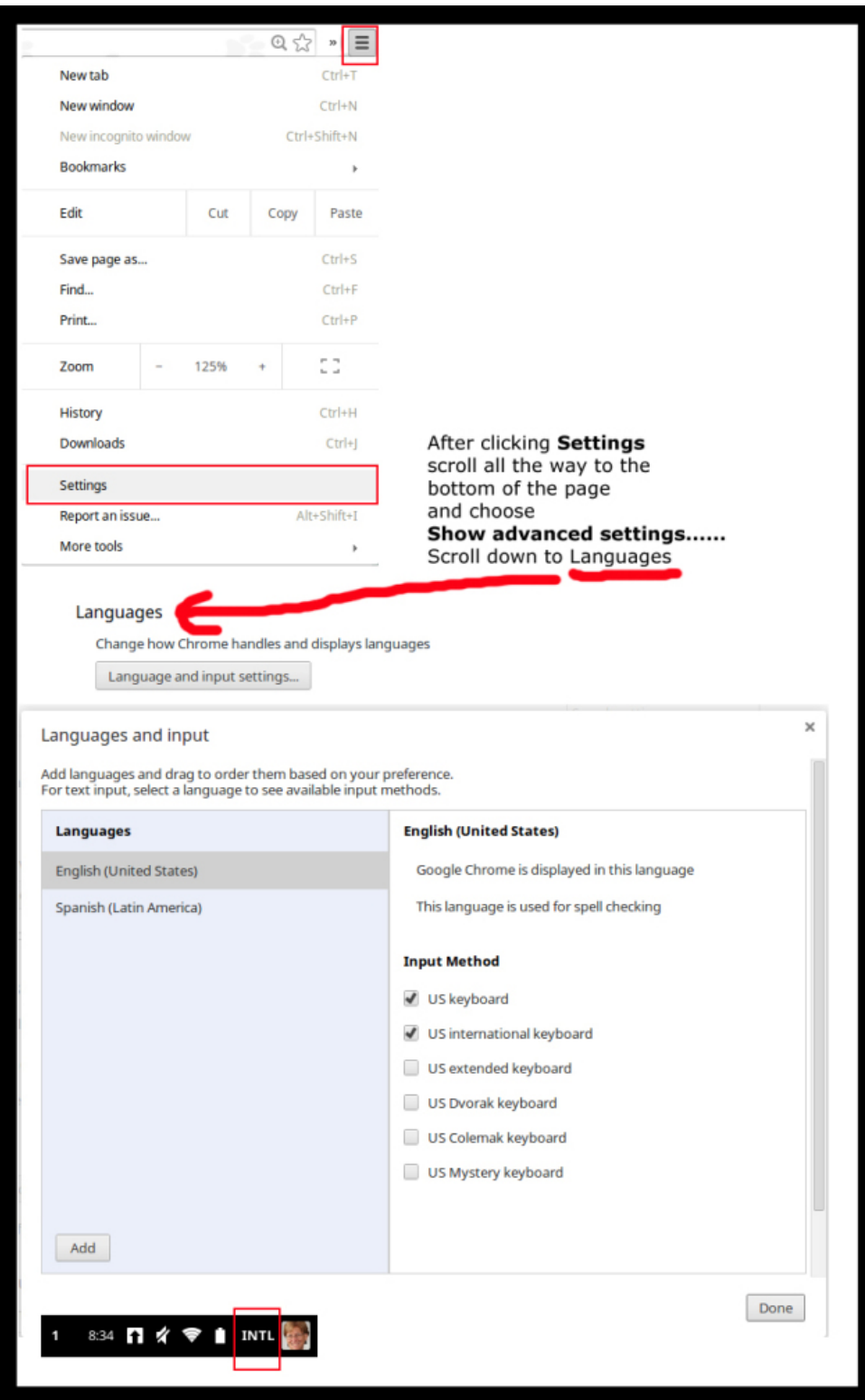

In US International:

The ` key (left of the 1) plus the letter will make an accent grave, e.g è, ù, à.

The ' key (left of the enter key) plus the letter will make an acute accent, or a cédille if you type a c, e.g. á, é, ç.

The ^ key (Shift-6) plus a letter will make a circonflex, e.g. û, ê.

The " key (shift + key left of the enter key) plus a letter will make a tréma/umlaut, e.g. ü, ö.